# Package 'treeio'

April 15, 2020

Title Base Classes and Functions for Phylogenetic Tree Input and Output

Version 1.10.0

Description 'treeio' is an R package to make it easier to import and store phylogenetic tree with associated data; and to link external data from different sources to phylogeny. It also supports exporting phylogenetic tree with heterogeneous associated data to a single tree file and can be served as a platform for merging tree with associated data and converting file formats.

**Depends**  $R (= 3.4.0)$ 

- Imports ape, dplyr, jsonlite, magrittr, methods, rlang, tibble, tidytree  $(>= 0.2.6)$ , utils
- Suggests Biostrings, ggplot2, ggtree, igraph, knitr, phangorn, prettydoc, testthat, tidyr, vroom

VignetteBuilder knitr

ByteCompile true

License Artistic-2.0

Encoding UTF-8

URL <https://yulab-smu.github.io/treedata-book/>

BugReports <https://github.com/YuLab-SMU/treeio/issues>

LazyData true

biocViews Software, Annotation, Clustering, DataImport, DataRepresentation, Alignment, MultipleSequenceAlignment

RoxygenNote 6.1.1

git\_url https://git.bioconductor.org/packages/treeio

git\_branch RELEASE\_3\_10

git last commit 7321912

git\_last\_commit\_date 2019-10-29

Date/Publication 2020-04-14

Author Guangchuang Yu [aut, cre] (<https://orcid.org/0000-0002-6485-8781>), Tommy Tsan-Yuk Lam [ctb, ths], Casey Dunn [ctb], Bradley Jones [ctb], Tyler Bradley [ctb], Shuangbin Xu [ctb]

Maintainer Guangchuang Yu <guangchuangyu@gmail.com>

## R topics documented:

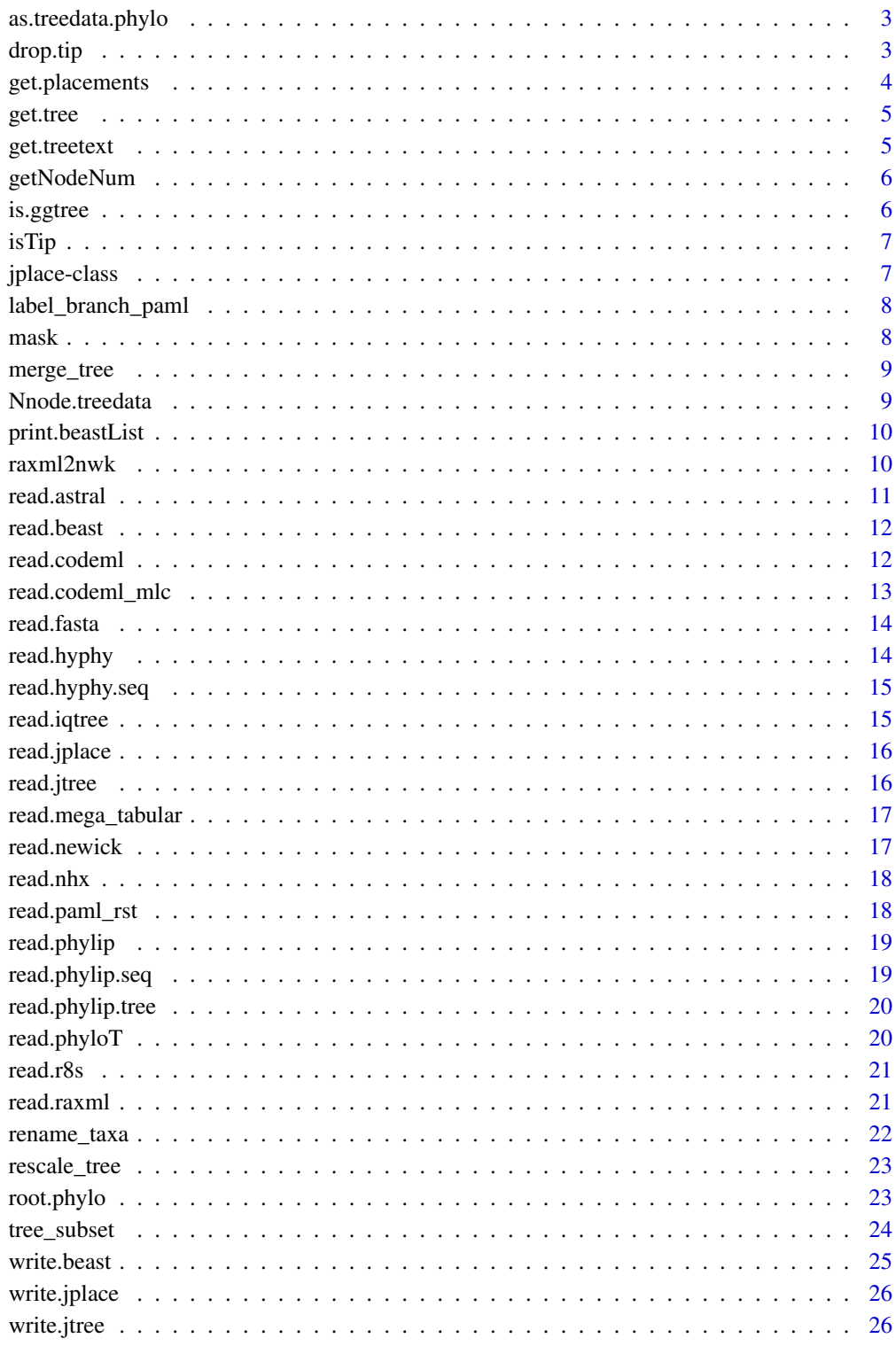

<span id="page-2-0"></span>as.treedata.phylo *as.treedata*

#### Description

convert phylo to treedata

#### Usage

```
## S3 method for class 'phylo'
as.treedata(tree, boot = NULL, ...)## S3 method for class 'pml'
as.treedata(tree, type = m\nu, ...)
```
#### Arguments

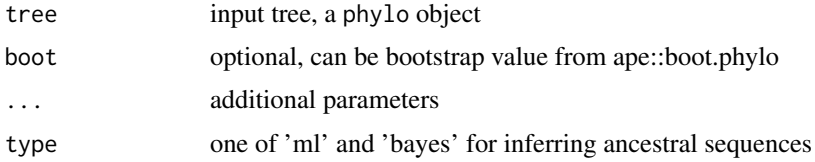

#### Details

converting phylo object to treedata object

#### Author(s)

guangchuang yu Yu Guangchuang

<span id="page-2-1"></span>drop.tip *drop.tip method*

## Description

drop.tip method drop.tip method

#### Usage

```
drop.tip(object, tip, ...)
drop.tip(object, tip, ...)
## S4 method for signature 'phylo'
drop.tip(object, tip, ...)
```
## <span id="page-3-0"></span>Arguments

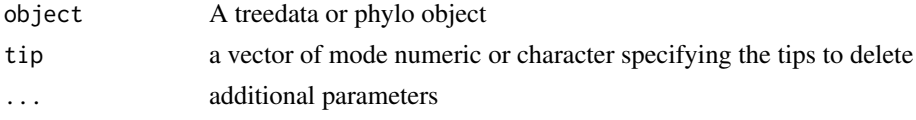

## Value

updated object

#### Author(s)

Casey Dunn <http://dunnlab.org> and Guangchuang Yu <https://guangchuangyu.github.io>

#### Source

drop.tip for phylo object is a wrapper method of ape::drop.tip from the ape package. The documentation you should read for the drop.tip function can be found here: [drop.tip](#page-2-1)

#### See Also

[drop.tip](#page-2-1)

#### Examples

```
nhxfile <- system.file("extdata/NHX", "ADH.nhx", package="treeio")
nhx <- read.nhx(nhxfile)
drop.tip(nhx, c("ADH2", "ADH1"))
```
get.placements *get.placements*

## Description

access placement information

#### Usage

```
get.placements(tree, ...)
```

```
## S3 method for class 'jplace'
get.placements(tree, by = "best", ...)
```
#### Arguments

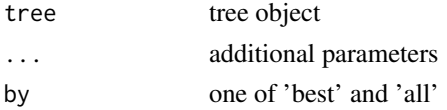

## Value

placement tibble

<span id="page-4-0"></span>get.tree *get.tree*

## Description

access phylo slot

#### Usage

get.tree(x, ...)

## Arguments

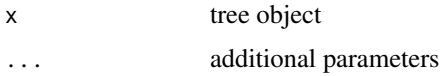

## Value

phylo object

## Author(s)

guangchuang yu

get.treetext *get.treetext method*

#### Description

access tree text (newick text) from tree object

#### Usage

```
get.treetext(object, ...)
```

```
## S4 method for signature 'treedata'
get.treetext(object)
```
#### Arguments

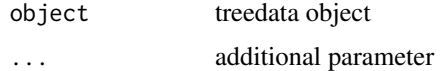

## Value

phylo object

<span id="page-5-0"></span>getNodeNum *getNodeNum*

## Description

calculate total number of nodes

#### Usage

getNodeNum(tree)

Nnode2(tree)

## Arguments

tree tree object

## Value

number

## Author(s)

Guangchuang Yu

## Examples

getNodeNum(rtree(30)) Nnode2(rtree(30))

is.ggtree *is.ggtree*

## Description

test whether input object is produced by ggtree function

## Usage

is.ggtree(x)

## Arguments

x object

#### Value

TRUE or FALSE

#### Author(s)

guangchuang yu

<span id="page-6-0"></span>isTip *isTip*

## Description

whether the node is a tip

## Usage

```
isTip(.data, .node, ...)
## S3 method for class 'tbl_tree'
isTip(.data, .node, ...)
## S3 method for class 'phylo'
isTip(.data, .node, ...)
## S3 method for class 'treedata'
isTip(.data, .node, ...)
```
#### Arguments

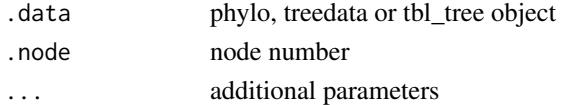

#### Value

logical value

#### Author(s)

Guangchuang Yu

jplace-class *Class "jplace" This class stores phylogenetic placements*

#### Description

Class "jplace" This class stores phylogenetic placements

#### **Slots**

phylo phylo object for tree structure treetext newick tree string data associated data extraInfo extra information, reserve for merge\_tree file tree file placements reserve for jplace file to store placement information info extra information, e.g. metadata, software version etc.

## <span id="page-7-0"></span>Author(s)

guangchuang yu <https://guangchuangyu.github.io>

label\_branch\_paml *label\_branch\_paml*

## Description

label branch for PAML to infer selection pressure using branch model

#### Usage

label\_branch\_paml(tree, node, label)

## Arguments

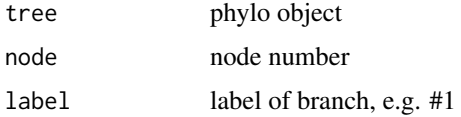

## Value

updated phylo object

#### Author(s)

guangchuang yu

mask *mask*

## Description

site mask

## Usage

```
mask(tree_object, field, site, mask_site = FALSE)
```
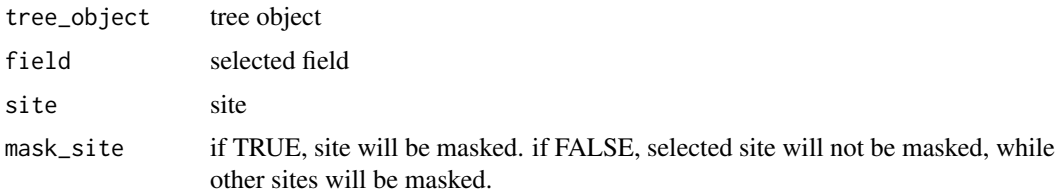

## <span id="page-8-0"></span>merge\_tree 9

## Value

updated tree object

## Author(s)

Guangchuang Yu

merge\_tree *merge\_tree*

## Description

merge two tree object

## Usage

merge\_tree(obj1, obj2)

## Arguments

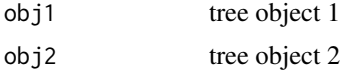

## Value

tree object

#### Author(s)

Guangchuang Yu

Nnode.treedata *Nnode*

## Description

number of nodes

## Usage

## S3 method for class 'treedata' Nnode(phy, internal.only = TRUE, ...)

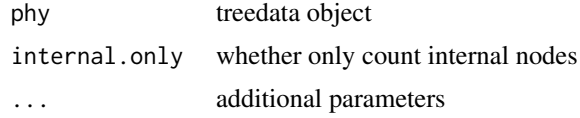

## Value

number of nodes

## Author(s)

guangchuang yu

## Examples

Nnode(rtree(30))

print.beastList *print*

#### Description

print information of a list of beast trees

## Usage

## S3 method for class 'beastList'  $print(x, \ldots)$ 

## Arguments

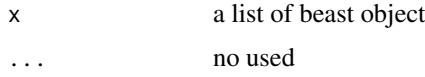

#### Value

message

raxml2nwk *raxml2nwk*

## Description

convert raxml bootstrap tree to newick format

#### Usage

raxml2nwk(infile, outfile = "raxml.tree")

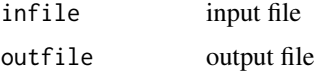

<span id="page-9-0"></span>

#### <span id="page-10-0"></span>read.astral 11

## Value

newick file

#### Author(s)

Guangchuang Yu

read.astral *read.astral*

#### Description

parse ASTRAL output newick text

## Usage

```
read.astral(file)
```
#### Arguments

file ASTRAL Newick file

#### Value

treedata object

#### Author(s)

Guangchuang Yu

## Examples

```
tt <- paste0(
  "((species1,(species2,species3)'[pp1=0.75;pp2=0.24;pp3=0.01]':",
  "1.2003685744180805)'[pp1=0.98;pp2=0.02;pp3=0]':0.9679599282730038,",
  "((species4,species5)'[pp1=0.88;pp2=0.11;pp3=0.01]':1.2454851536484994))"
)
read.astral(textConnection(tt))
```
<span id="page-11-0"></span>read.beast *read.beast*

## Description

read beast/mrbayes/mega Nexus output

## Usage

read.beast(file)

read.mrbayes(file)

read.mega(file)

#### Arguments

file beast file

## Value

treedata object

## Author(s)

Guangchuang Yu <https://guangchuangyu.github.io>

#### Examples

```
file <- system.file("extdata/BEAST", "beast_mcc.tree", package="treeio")
read.beast(file)
```
read.codeml *read.codeml*

## Description

read baseml output

## Usage

read.codeml(rstfile, mlcfile, tree = "mlc", type = "Joint")

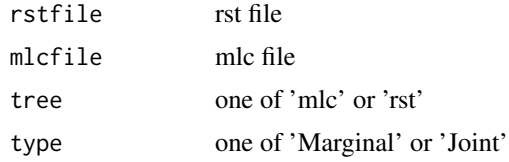

<span id="page-12-0"></span>read.codeml\_mlc 13

## Value

A treedata object

## Author(s)

Guangchuang Yu

## Examples

```
rstfile <- system.file("extdata/PAML_Codeml", "rst", package="treeio")
mlcfile <- system.file("extdata/PAML_Codeml", "mlc", package="treeio")
read.codeml(rstfile, mlcfile)
```
read.codeml\_mlc *read.codeml\_mlc*

## Description

read mlc file of codeml output

#### Usage

read.codeml\_mlc(mlcfile)

#### Arguments

mlcfile mlc file

#### Value

A codeml\_mlc object

#### Author(s)

ygc

## Examples

```
mlcfile <- system.file("extdata/PAML_Codeml", "mlc", package="treeio")
read.codeml_mlc(mlcfile)
```
<span id="page-13-0"></span>read.fasta *read.fasta*

## Description

read FASTA file

## Usage

read.fasta(fasta)

## Arguments

fasta fasta file

## Details

This function supports both DNA or AA sequences

## Value

DNAbin or AAbin object

## Author(s)

guangchuang yu

read.hyphy *read.hyphy*

## Description

read HYPHY output

## Usage

read.hyphy(nwk, ancseq, tip.fasfile = NULL)

## Arguments

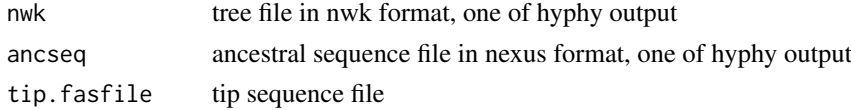

## Value

A hyphy object

## Author(s)

Guangchuang Yu <https://guangchuangyu.github.io>

## <span id="page-14-0"></span>read.hyphy.seq 15

#### Examples

```
nwk <- system.file("extdata/HYPHY", "labelledtree.tree", package="treeio")
ancseq <- system.file("extdata/HYPHY", "ancseq.nex", package="treeio")
read.hyphy(nwk, ancseq)
```
read.hyphy.seq *read.hyphy.seq*

#### Description

parse sequences from hyphy output

### Usage

read.hyphy.seq(file)

## Arguments

file output of hyphy ancestral sequence inference; nexus format

## Value

DNAbin object

#### Author(s)

guangchuang yu

#### Examples

```
ancseq <- system.file("extdata/HYPHY", "ancseq.nex", package="treeio")
read.hyphy.seq(ancseq)
```
read.iqtree *read.iqtree*

#### Description

parse IQ-TREE output

#### Usage

```
read.iqtree(file)
```
#### Arguments

file IQ-TREE Newick text

## Value

treedata object

<span id="page-15-0"></span>16 read.jtree end and the set of the set of the set of the set of the set of the set of the set of the set of the set of the set of the set of the set of the set of the set of the set of the set of the set of the set of th

#### Author(s)

Guangchuang Yu

read.jplace *read.jplace* Description

read jplace file

## Usage

read.jplace(file)

#### Arguments

file jplace file

#### Value

jplace instance

## Author(s)

Guangchuang Yu

#### Examples

```
jp <- system.file("extdata", "sample.jplace", package="treeio")
read.jplace(jp)
```
read.jtree *read.jtree*

#### Description

Import tree data from jtree file, which is JSON-based text and probably output by write.jtree

## Usage

```
read.jtree(file)
```
#### Arguments

file tree file

## Value

treedata object

#### Author(s)

guangchuang yu

<span id="page-16-0"></span>read.mega\_tabular *read.mega\_tabular*

## Description

parse tabular output of MEGA

#### Usage

read.mega\_tabular(file)

#### Arguments

file MEGA tabular file

#### Value

treedata object

## Author(s)

Guangchuang Yu

read.newick *read.newick*

## Description

read newick tree

## Usage

read.newick(file, node.label = "label", ...)

## Arguments

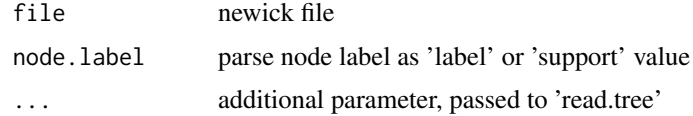

## Value

phylo or treedata object

#### Author(s)

guangchuang yu

<span id="page-17-0"></span>read.nhx *read.nhx*

## Description

read nhx tree file

## Usage

read.nhx(file)

#### Arguments

file nhx file

## Value

nhx object

## Author(s)

Guangchuang Yu <https://guangchuangyu.github.io>

#### Examples

```
nhxfile <- system.file("extdata/NHX", "ADH.nhx", package="treeio")
read.nhx(nhxfile)
```
read.paml\_rst *read.paml\_rst*

#### Description

read rst file from paml (both baseml and codeml) output

#### Usage

```
read.paml_rst(rstfile, type = "Joint")
```
#### Arguments

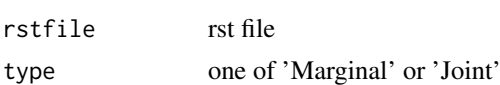

## Value

A treedata object

## Author(s)

Guangchuang Yu <https://guangchuangyu.github.io>

## <span id="page-18-0"></span>read.phylip 19

#### Examples

```
rstfile <- system.file("extdata/PAML_Baseml", "rst", package="treeio")
read.paml_rst(rstfile)
```
read.phylip *read.phylip*

#### Description

parsing phylip tree format

#### Usage

read.phylip(file)

#### Arguments

file phylip file

#### Value

an instance of 'phylip'

#### Author(s)

Guangchuang Yu

#### Examples

```
phyfile <- system.file("extdata", "sample.phy", package="treeio")
read.phylip(phyfile)
```
read.phylip.seq *read.phylip.seq*

#### Description

read aligned sequences from phylip format

## Usage

read.phylip.seq(file)

#### Arguments

file phylip file, currently only sequential format is supported

## Value

DNAbin object

#### Author(s)

guangchuang yu

#### References

<http://evolution.genetics.washington.edu/phylip/doc/sequence.html>

read.phylip.tree *read.phylip.tree*

## Description

parse tree from phylip file

## Usage

read.phylip.tree(file)

#### Arguments

file phylip file

#### Value

phylo or multiPhylo object

## Author(s)

guangchuang yu

read.phyloT *read.phyloT*

## Description

parse output from phyloT

## Usage

read.phyloT(file, ...)

#### Arguments

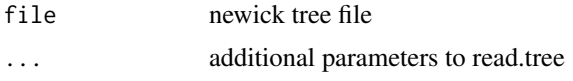

## Value

phylo object

<span id="page-19-0"></span>

<span id="page-20-0"></span>read.r8s 21

#### Author(s)

guangchuang yu

## References

<http://phylot.biobyte.de/>

read.r8s *read.r8s*

#### Description

parse output from r8s

## Usage

read.r8s(file)

## Arguments

file r8s output log file

#### Value

multiPhylo object

## Author(s)

Guangchuang Yu

## Examples

```
read.r8s(system.file("extdata/r8s", "H3_r8s_output.log", package="treeio"))
```
read.raxml *read.raxml*

## Description

parse RAxML bootstrapping analysis output

#### Usage

read.raxml(file)

## Arguments

file RAxML bootstrapping analysis output

#### Value

treedata object

## Author(s)

Guangchuang Yu

## Examples

raxml\_file <- system.file("extdata/RAxML", "RAxML\_bipartitionsBranchLabels.H3", package="treeio") read.raxml(raxml\_file)

rename\_taxa *rename\_taxa*

#### Description

rename tip label of phylogenetic tree

## Usage

```
rename_taxa(tree, data, key = 1, value = 2)
```
## Arguments

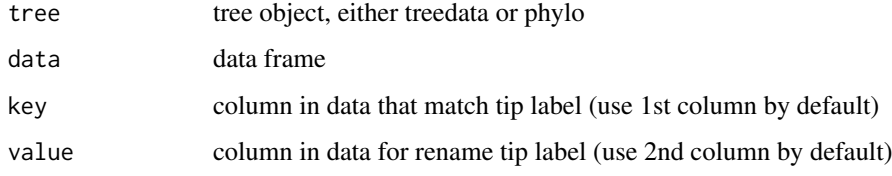

## Value

tree object

#### Author(s)

Guangchuang Yu

#### Examples

```
tree <- rtree(3)
d \leq - data.frame(old = paste0('t', 1:3), new = LETTERS[1:3])
rename_taxa(tree, d)
rename_taxa(tree, d, old, new)
```
<span id="page-21-0"></span>

<span id="page-22-0"></span>rescale\_tree *rescale\_tree*

## Description

rescale branch length of tree object

## Usage

rescale\_tree(tree\_object, branch.length)

#### Arguments

tree\_object tree object branch.length numerical features (e.g. dN/dS)

## Value

update tree object

## Author(s)

Guangchuang Yu

root.phylo *root*

#### Description

re-root a tree

#### Usage

```
## S3 method for class 'phylo'
root(phy, outgroup, node = NULL, resolve.root = TRUE,
 ...)
## S3 method for class 'treedata'
root(phy, outgroup, node = NULL,
 resolve(root = TRUE, ...)
```
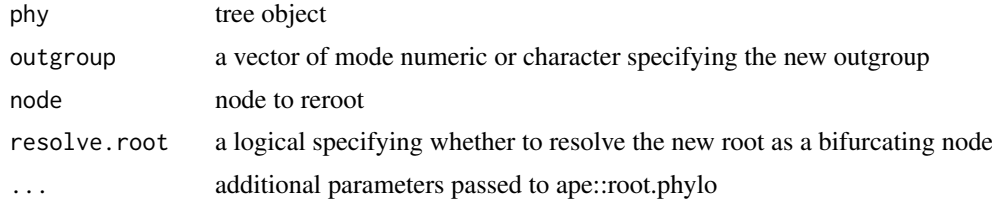

#### Value

rerooted tree

#### Author(s)

Guangchuang Yu

tree\_subset *Subset tree objects by related nodes*

#### Description

This function allows for a tree object to be subset by specifying a node and returns all related nodes within a selected number of levels

## Usage

```
tree_subset(tree, node, levels_back = 5, group_node = TRUE,
 group_name = "group", root_edge = TRUE)
## S3 method for class 'phylo'
tree_subset(tree, node, levels_back = 5,
 group_node = TRUE, group_name = "group", root_edge = TRUE)
## S3 method for class 'treedata'
tree_subset(tree, node, levels_back = 5,
 group_node = TRUE, group_name = "group", root_edge = TRUE)
```
#### Arguments

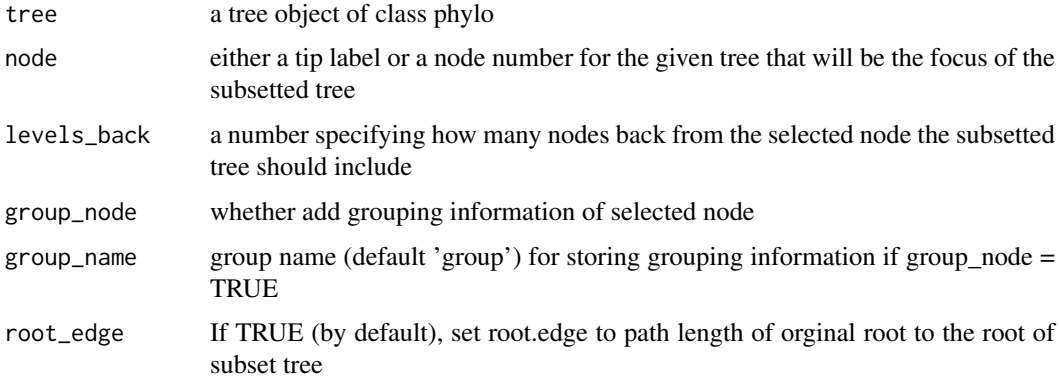

#### Details

This function will take a tree and a specified node from that tree and subset the tree showing all relatives back to a specified number of nodes. This function allows for a combination of ancestor and offspring to return a subsetted tree that is of class phylo. This allows for easy graphing of the tree with ggtree

<span id="page-23-0"></span>

#### <span id="page-24-0"></span>write.beast 25

#### Examples

```
## Not run:
  nwk <- system.file("extdata", "sample.nwk", package="treeio")
  tree <- read.tree(nwk)
  sub_tree \le tree_subset(tree, node = "A", levels_back = 3)
  ggtree(sub_tree) + geom_tiplab() + geom_nodelab()
## End(Not run)
## Not run:
  nwk <- system.file("extdata", "sample.nwk", package="treeio")
  tree <- read.tree(nwk)
 sub_tree \le tree_subset(tree, node = "A", levels_back = 3)
  ggtree(sub_tree) + geom_tiplab() + geom_nodelab()
## End(Not run)
```
write.beast *write.beast*

#### Description

Export treedata object to BEAST NEXUS file. This function was adopted and modified from ape::write.nexus

#### Usage

```
write.beast(treedata, file = "", translate = TRUE,
 tree.name = "UNTITLED")
```
## Arguments

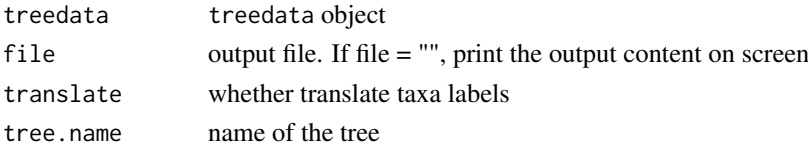

#### Value

output file or file content on screen

#### Author(s)

guangchuang yu

#### Examples

```
nhxfile <- system.file("extdata/NHX", "phyldog.nhx", package="treeio")
nhx <- read.nhx(nhxfile)
write.beast(nhx)
```
<span id="page-25-0"></span>write.jplace *write.jplace*

## Description

generate jplace file

## Usage

write.jplace(nwk, data, outfile)

#### Arguments

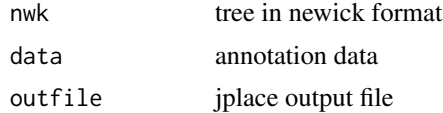

## Value

jplace file

## Author(s)

ygc

write.jtree *write.jtree*

## Description

Export treedata object to json tree file

## Usage

```
write.jtree(treedata, file = "")
```
## Arguments

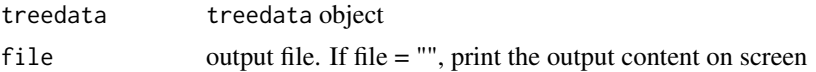

## Value

output file or file content on screen

## Author(s)

guangchuang yu

# <span id="page-26-0"></span>**Index**

∗Topic classes jplace-class, [7](#page-6-0) as.treedata.phylo, [3](#page-2-0) as.treedata.pml *(*as.treedata.phylo*)*, [3](#page-2-0) drop.tip, [3,](#page-2-0) *[4](#page-3-0)* drop.tip,phylo *(*drop.tip*)*, [3](#page-2-0) drop.tip,phylo-method *(*drop.tip*)*, [3](#page-2-0) drop.tip,treedata *(*drop.tip*)*, [3](#page-2-0) drop.tip,treedata-method *(*drop.tip*)*, [3](#page-2-0) get.placements, [4](#page-3-0) get.tree, [5](#page-4-0) get.treetext, [5](#page-4-0) get.treetext, treedata-method *(*get.treetext*)*, [5](#page-4-0) getNodeNum, [6](#page-5-0) is.ggtree, [6](#page-5-0) isTip, [7](#page-6-0) jplace-class, [7](#page-6-0) label\_branch\_paml, [8](#page-7-0) mask, [8](#page-7-0) merge\_tree, [9](#page-8-0) Nnode.treedata, [9](#page-8-0) Nnode2 *(*getNodeNum*)*, [6](#page-5-0) print.beastList, [10](#page-9-0) raxml2nwk, [10](#page-9-0) read.astral, [11](#page-10-0) read.beast, [12](#page-11-0) read.codeml, [12](#page-11-0) read.codeml\_mlc, [13](#page-12-0) read.fasta, [14](#page-13-0) read.hyphy, [14](#page-13-0) read.hyphy.seq, [15](#page-14-0) read.iqtree, [15](#page-14-0) read.jplace, [16](#page-15-0) read.jtree, [16](#page-15-0)

read.mega *(*read.beast*)*, [12](#page-11-0) read.mega\_tabular, [17](#page-16-0) read.mrbayes *(*read.beast*)*, [12](#page-11-0) read.newick, [17](#page-16-0) read.nhx, [18](#page-17-0) read.paml\_rst, [18](#page-17-0) read.phylip, [19](#page-18-0) read.phylip.seq, [19](#page-18-0) read.phylip.tree, [20](#page-19-0) read.phyloT, [20](#page-19-0) read.r8s, [21](#page-20-0) read.raxml, [21](#page-20-0) rename\_taxa, [22](#page-21-0) rescale\_tree, [23](#page-22-0) root.phylo, [23](#page-22-0) root.treedata *(*root.phylo*)*, [23](#page-22-0) tree\_subset, [24](#page-23-0) write.beast, [25](#page-24-0) write.jplace, [26](#page-25-0) write.jtree, [26](#page-25-0)